Multics Technical Bulletin MTB-464

To: Distribution

 $\cdot\cdot\cdot$ 

From: Steve Herbst

Subject: New value interfaces

Date: 010/23/80

This MTB proposes a set of command, active function, and subroutine interfaces based on the existing value command. They allow users at command level, exec\_com's, and programs to reference value segments containing name-value pairs. The names are character strings, and the values can be any data type, converted to any other.

The value active function itself, with short name val, is used to return the value of a name. Commands to define and list associations, and to switch data bases, have longer names such as value\_set (vs), rather than the currently used entrypoint names (value\$set). The major additions to the existing value facility are:

1. The ability to maintain perprocess associations that are not stored in any value segment and disappear when the process terminates. This feature allows a value segment to be used as a nonwriteable template containing initial values, and read by the user's process to define its values: value\_set -perprocess [value foo -permanent]

In default mode, [value] returns the perprocess value of a name if one exists; otherwise, it returns the value stored in the user's default value segment, or a specified value segment. The explicit reading and setting of private values is determined by use of the -perprocess (-pp) eontrol argument to the various value commands, its opposite being the default -permanent (-perm).

- 2. A way of specifying a default value (-default)· to be returned when no value is defined.
- 3. A way of automatically calling an active function (-call) to obtain a value to return when no value is defined for a variable.
- 4. An update feature (-update, -ud) causes [value\_set -ud] to return the previous value of an association, so that the caller can push and pop values. The default is for

Multics Project internal working documentation. Not to be reproduced or distributed outside the Multics Project.

[value set] to return the value that it sets.

I think that having previous values automatically remembered by a -push and -pop feature is unreliable because an exec\_com A that calls exec\_com B cannot know how many times B has pushed or popped the stack of values. The proposed interface requires each caller to maintain its own stack of values.

- 5. A way of causing value\_set to increment or decrement the current value by an integer, assuming that the value is the character string representation of an integer.
- 6. A command to delete associations, value\_delete, allows the user to specify that a name has no defined value. Null string is allowed as a defined value.
- 7. The addition of -match and -exclude to value\_set, value\_delete, and value\_list allows the user to specify classes of variable names. The implementation of these control arguments follows the answer command: each takes a string to be searched for in the variable name; if the string is surrounded by slashes, it is a qedx regular expression to match variable names. For example, the command line "value\_set -match /\_count\$/ 0" sets all counts to zero.
- 8. A value\_set\_lock (vsl) command/active function to set the value of a name by calling set\_lock\_\$lock with the current<br>process id rather than by simply copying a value. The process id rather than by simply copying a value. active function returns true if the lock was locked within a specified wait time. This locking feature can be used by exec\_com's to share databases.
- 9. A set of subroutine interfaces making all the commands' capabilities available to programs, and additionally<br>handling various data types. The value\_\$set and handling various data types. value\_\$get entrypoints are called as options (variable) and convert between the data type of the value argument and the internal character string representation. Two more entrypoints value\_\$set\_data and value\_\$get\_data accept pointers and lengths of uninterpreted regions of storage, allowing programs to store structure data as variable values.

The specialized entrypoints named value\_\$test\_and\_set and value\_\$test\_and\_set\_data set values only if the old value, value vest and set data set values only if the old value, example, a version number), match a second input value. These calls are used by a program to make sure that<br>another program has not been using the same name for its another program has not been using the same name for own associations.

MTB-464

1 010/23/80 value, val 2<br>3 3 Syntax as an active function: [val name {-control\_args}]<br>4<br>5 Syntax as a command: val name {-control\_args}<br>6 Syntax as a command: val name {-control\_args}  $\overline{7}$  $8$  Function: returns the character string value of a name, as set by the  $9$  value set (vs) command If the name has no value and default or eall 9 value\_set (vs) command. If the name has no value and -default or -call<br>10 is not specified, an error occurs, Values, except for perprocess value. 10 is not specified, an error occurs. Values, except for perprocess values<br>11 (-perprocess), are stored in a value segment with suffix "value" 11 (-perprocess), are stored in a value segment with suffix "value"<br>12 (see "Notes on value segment" below). (see "Notes on value segment" below). 13  $\frac{1\overline{4}}{15}$ 15 Arguments: 16 name 17 is a character string. It can -name STR to specify a name<br>18 beginning with a minus sign, to distinguish it from a con-18 beginning with a minus sign, to distinguish it from a control argument. 20  $\begin{array}{c} 21 \\ 22 \end{array}$ 22 Control arguments:<br>23 -default STR.-df 23 -default STR, -df STR<br>24 specifies a defaul 24 specifies a default value to be returned if none is set. The<br>25 character string STR must be quoted if it contains blanks or<br>6 special characters. A null string is returned if STR is "". character string STR must be quoted if it contains blanks or other ,.6 special characters. A null string is returned if STR is "". 27 If this control argument is not specified and no value exists, an 28 error occurs.<br>29 -pathname PATH. 29 -pathname PATH, -pn PATH 30 specifies a value segment other than the current default one,<br>31 without changing the default. See "Notes on value segment" be 31 without changing the default. See "Notes on value segment" below. 32 -permanent, -perm  $\frac{33}{33}$  does not look for a perprocess value. The default is to return the  $34$  perprocess value if one exists, otherwise return the value stored 34 perprocess value if one exists, otherwise return the value stored<br>35 in the value segment. If none exists, an error occurs. 35 in the value segment. If none exists, an error occurs. 36 -perprocess, -pp 37 looks only for a perprocess value, not for one stored in any value 38 segment. If a perprocess value is not found, an error occurs.<br>39 This control argument is incompatible with -pathname. 39 This control argument is incompatible with -pathname.<br>40 -call AF\_STR 40 -call AF\_STR 41 if no value is set for name, the active string AF\_STR is expanded<br>42 and the value of name is set to be the string's return value. 42 and the value of name is set to be the string's return value.<br>43 Surrounding brackets must be omitted from AF STR and the stri 43 Surrounding brackets must be omitted from AF\_STR and the string must<br>44 be quoted if it contains blanks or other special characters. for 44 be quoted if it contains blanks or other special characters, for<br>45 example "query What tape?" or "value last\_date". If -perprocess : 45 example "query What tape?" or "value last\_date". If -perprocess is<br>46 also specified, the value set by -call is a perprocess one. Otherw 46 also specified, the value set by -call is a perprocess one. Otherwise,<br>47 it goes into the value segment. 47 it goes into the value segment. 48 49<br>50 50 Access required: r on the value segment, except for perprocess<br>  $\equiv$  1 values. Also, w is required to set a value by -call. \_,2 53

Page 3

54 Notes: 55 Perprocess values are stored in a temporary value segment in the<br>56 process directory, and disappear when the process terminates. process directory, and disappear when the process terminates. 57<br>58 58 By default, both "value name" and "value name -pn PATH" return the 59 perprocess value of name if there is one, otherwise the value stored<br>60 in the appropriate value segment. By contrast, "value -pp" returns of  $\overline{60}$  in the appropriate value segment. By contrast, "value -pp" returns only  $\overline{61}$  the perprocess value, and "value -perm" returns only the one in the 61 the perprocess value, and "value  $-perm$ " returns only the one in the 62 value segment. value segment. 63<br>64 64 See the related command/active functions value\_defined (vdf), value\_set<br>65 (vs), value\_delete (vdl), value\_list (vls), value\_set\_path (vsp), and 65 (vs), value\_delete (vdl), value\_list (vls), value\_set\_path (vsp), and<br>66 value\_path (vp). value\_path (vp). 67 68<br>69 69 Notes on value segment: 70 The value segment searched is either the one specified by -pathname or<br>71 the current default value segment. The default segment is initially: 71 the current default value segment. The default segment is initially:<br>72 [home\_dir]>[user name].value 72 [home\_dir]>[user name].value<br>73 but can be changed by means of the 73 but can be changed by means of the value\_set\_path (vsp) command and<br>74 listed by the value path command/active function, Use of the -pathn: 74 listed by the value\_path command/active function. Use of the -pathname control argument does not change the default segment.

 $MTB-464$ 

Page 5

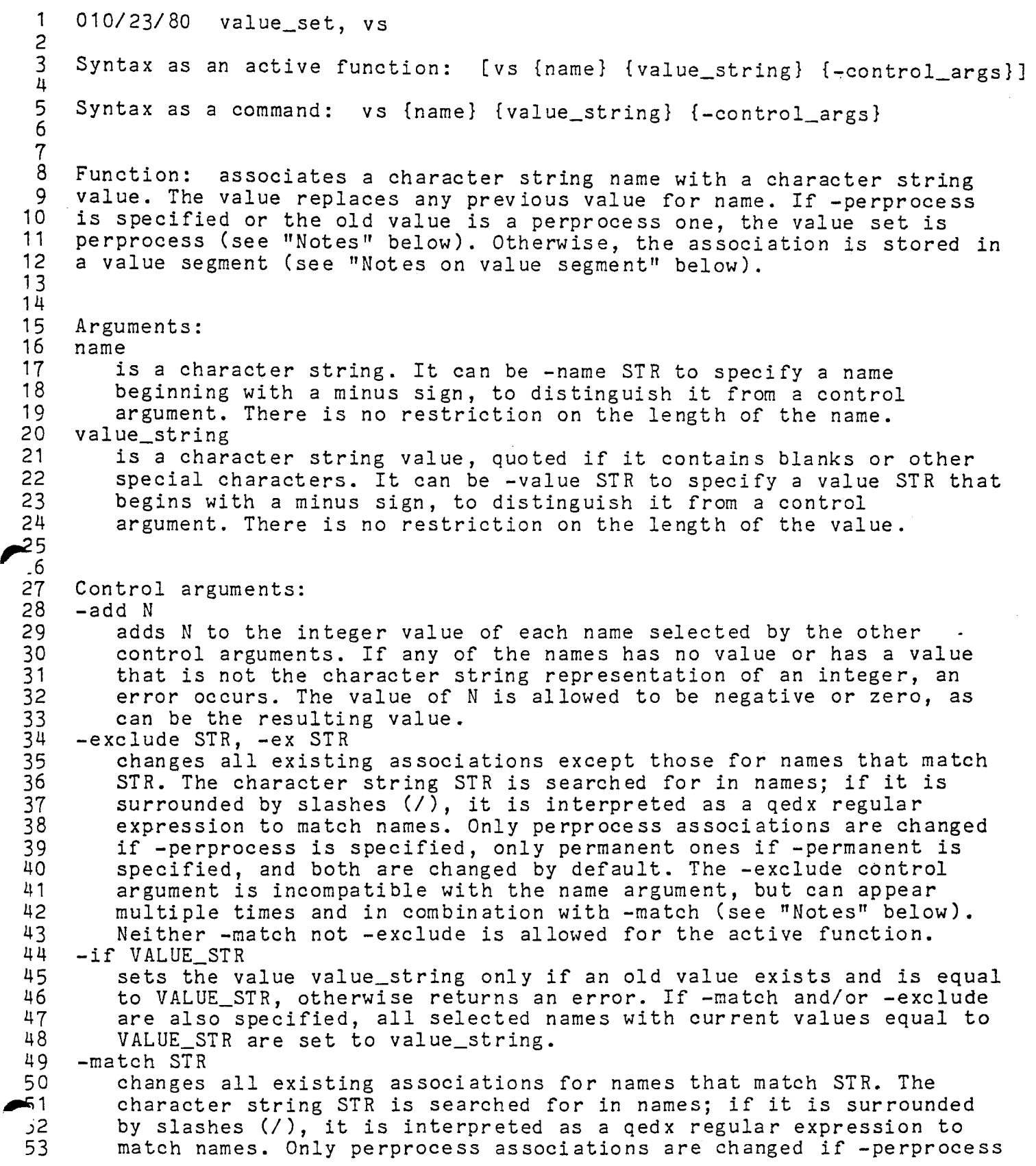

Page 6 MTB-464

54 55 56 57 58 59 60 61 62 63 64 65 66 67 68 69 70 71 72 73 74 75 76 77 78 79 80 81 82 83 84 85 86 87 88 89 90 91 92 93 94 95 96 97 98 99 100 101 102 103 104 105 106 is specified, only permanent ones if -permanent is specified, and both are changed by default. The -match control argument is incompatible with the name argument, but can appear multiple times and in combination with -exclude (see "Notes" below). Neither -match nor -exclude is allowed for the active function.<br>-pathname PATH, -pn PATH specifies a value segment other than the current default one, without changing the default. See "Notes on value segment" below. -permanent, -perm sets a value in the value segment, regardless of whether the old value if any is perprocess or permanent. The default is to change the perprocess value if one exists, otherwise to change the permanent value if one exists, otherwise to set a permanent value. -perprocess, -pp sets a perprocess value, regardless of whether the old value if any is perprocess or permanent. The default is to change the perprocess value if one exists, otherwise to change the permanent value if one exists, otherwise to set a permanent value. -subtract N, -sub N subtracts N from the integer value of each name selected by the other control arguments. If any of the names has no value or has a value that is not the character string representation of an integer, an error occurs. -update, -ud causes the value\_set active function to return the previous value or null string if there was no previous value. The default is to return the value that is set. Access required: rw on the value segment, except for perprocess values. Lack of write access results in a warning message: value\_set: No write permission on PATH. Perprocess value set for NAME. Notes: Either name, -match, or -exclude must be specified. Either value\_string or -value STR must be specified. Perprocess values are stored in a temporary value segment in the process directory, and disappear when the process terminates. When a value is set in a value segment that does not exist, the user is asked whether to create the segment. The user's default value segment [hd]>[user name].value is created automatically and a message is printed. The -match and -exclude control arguments are applied in the order specified. Successive -match arguments add to the set of names processed (union) and successive -exclude arguments narrow down the set (intersection). For example, assume the defined variables to be: rs\_seg\_length, rs\_area\_length, rs\_str\_len, arg\_str\_len, buf\_size

 $MTB-464$  Page 7

,..

 $107$  The command line:<br>108 vs 0 -match 108 vs 0 -match /\_len/ -exclude /\_length/ -match /seg\_length/ 109 operates as follows:<br>110 The first -match / 1 110 The first -match /\_len/ causes the set of selected names to be:<br>111 TS\_seg\_length, rs area length, rs str len, arg str len 111 rs\_seg\_length, rs\_area\_length, rs\_str\_len, arg\_str\_len<br>112 The following -exclude / length/ produces the intersection of 112 The following  $-$ exclude /\_length/ produces the intersection of this set 113 with the set of names NOT matching / length/: 113 with the set of names NOT matching /\_length/: 114 rs\_str\_len, arg\_str\_len<br>115 The following -match /seg le 115 The following -match /seg\_length/ produces the union of this set with 116 the set of names matching / seg length/: 116 the set of names matching /\_seg\_length/:<br>117 rs\_str\_len, arg\_str\_len, rs\_seg\_len 117 rs\_str\_len, arg\_str\_len, rs\_seg\_length<br>118 Finally, the value of each of these selected variables is set to 0. 119<br>120 120 See the related command/active functions value (val), value\_defined<br>121 (vdf), value delete (vdl), value list (vls), value set path (vsp), 121 (vdf), value\_delete (vdl), value\_list (vls), value\_set\_path (vsp), and<br>122 value\_path (vp).  $value$  path  $(vp)$ . 123 124 125 Notes on value segment: 126 The value segment searched is either the one specified by -pathname or<br>127 the current default value segment. The default segment is initially: 127 the current default value segment. The default segment is initially:<br>128 [home dir]>[user name].value 128 [home\_dir]>[user name].value<br>129 but can be changed by means of the 129 but can be changed by means of the value\_set\_path (vsp) command and<br>130 listed by the value\_path (vp) command/active function. Use of the 130 listed by the value\_path (vp) command/active function. Use of the<br>131 -pathname control argument does not change the default segment. -pathname control argument does not change the default segment.

Page 8 MTB-464

1 2  $rac{3}{2}$ 4 5 6  $\frac{7}{4}$ 8 9 10 11 12 13 14 15 16 17 18 19 20 21 22 23 24 25 26 27 28 29 30 31 32 33 34 35 36 37 38 39 40 41 42 43 44 45 46 -47 48 010/23/80 value\_set\_lock, vsl Syntax as an active function: [vsl name {-control\_args}] Syntax as a command: vsl name {-control\_args} Function: sets the value of a name by calling set\_lock\_\$lock, thereby testing whether it is already locked (whether a value is defined and was set by value\_set\_lock). It returns false if the existing value was locked either by the calling process or by another valid (running) process, otherwise it returns true and sets a value. If no value for name exists or the value was not set by value\_set\_lock, a new value is set and value\_set\_lock returns true. Arguments: name is a character string. It can be -name STR to specify a name beginning with a minus sign, to distinguish it from a control argument. Control arguments: -pathname PATH, -pn PATH specifies a value segment other than the current default one, without changing the default. See "Notes on value segment" below. -permanent, -perm sets a lock value in the value segment. (Default) -perprocess, -pp sets a perprocess lock value. The default is -permanent. -wait\_time N, -wtm N specifies the number of seconds N to wait for the lock to become unlocked (have an undefined value) if it is currently locked. The default is 10 seconds. If N is greater than 60 seconds, the value\_set\_lock command prints a message after waiting 60 seconds. Access required: rw on the value segment, except for perprocess values. Notes on value segment: The value segment searched is either the one specified by -pathname or the current default value segment. The default segment is initially: [home\_dir]>[user name].value but can be changed by means of the value\_set\_path (vsp) command and listed by the value\_path (vp) command/active function. Use of the -pathname control argument does not change the default segment.

 $MTB-464$  Page 9

 $\blacktriangleright$ 1 2 3 4 5 6 7 8 9 10 11  $12$ 13 14 15 16 17 18 19 20 21 22 23 24  $-25$  6 27 28 29 30 31 32 33 34 35 36 37 38 39 40 41 42 43 44 45 46 47 48 49 50 ..S1 ,;2 010/23/80 value\_delete, vdl Syntax as a command: vdl {name} {-control\_args} Function: causes one or more names not to have defined values, as set by value\_set and "value -call". Both perprocess values and those stored in a value seg are deleted, unless -perprocess or -permanent is specified. Arguments: name is a character string. It can be -name STR to specify a name beginning with a minus sign, to distinguish it from a control argument. Control arguments:  $-$ all,  $-$ a deletes all defined perprocess and permanent values. If -perprocess is specified, only perprocess values are deleted. If -permanent is specified, only values stored in the value segment are deleted. The -all control argument is incompatible with -match and -exclude and with the name argument. -exclude STR, -ex STR deletes all existing values except those for names that match STR. The character string STR is searched for in names; if STR is surrounded by slashes (/), it is interpreted as a qedx regular surrounded by siasnes (7), it is interpreted as a deux regular<br>expression to match names. Only perprocess values are deleted if -perprocess is specified, only permanent ones if -permanent is specified, and both are deleted by default. The -exclude control argument is incompatible with -all and with the name argument, but can appear multiple times and in combination with -match (see "Notes" below). -match STR deletes all existing values for names that match STR. The character string STR is searched for in names; if it is surrounded by slashes (/), it is interpreted as a qedx regular expression to match names. Only perprocess values are deleted if -perprocess is specified, only permanent ones if -permanent is specified, and both are deleted by default. The -match control argument is incompatible with -all and with the name argument, but can appear multiple times and in combination with -exclude (see "Notes" below). -pathname PATH, -pn PATH specifies a value segment other than the current default one, without changing the default. For more information, type: help value -section "Notes on value segment" -permanent, -perm deletes only values stored in the value segment. The default is to delete the perprocess value if one exists, otherwise to delete any permanent value.

Page  $10$  MTB-464

53 -perprocess, -pp<br>54 deletes only 54 deletes only perprocess values. The default is to delete the 55 perprocess value if one exists, otherwise to delete any<br>56 permanent value. permanent value. 57 58<br>59 Access required: rw on the value segment, except for perprocess values. 60 61<br>62 62 Notes:<br>63 Either Either name, -all, -match, or -exclude must be specified. 64<br>65 65 The -match and -exclude control arguments are applied in the order 66 specified. Successive -match arguments add to the set of names 67 processed (union) and successive  $-$ exclude arguments narrow down the 68 set (intersection). For example, assume the defined variables to be 68 set (intersection). For example, assume the defined variables to be:<br>69 rs\_seg\_length, rs\_area\_length, rs\_str\_len, arg\_str\_len, buf\_siz 69 rs\_seg\_length, rs\_area\_length, rs\_str\_len, arg\_str\_len, buf\_size<br>70 The command line: 70 The command line:<br>71 vdl -match / 71 vdl -match /\_len/ -exclude /\_length/ -match /seg\_length/<br>72 operates as follows: 72 operates as follows:<br>73 The first -match / 1 73 The first  $-match$  / len/ causes the set of selected names to be:<br>74 The segmenth, rs area length, rs str len, arg str len 74 rs\_seg\_length, rs\_area\_length, rs\_str\_len, arg\_str\_len 75 The following -exclude /\_length/ produces the intersection of this set 76 with the set of names NOT matching /\_length/:<br>77 rs\_str\_len, arg\_str\_len 77 rs\_str\_len, arg\_str\_len<br>78 The following -match /seg\_le 78 The following -match /seg\_length/ produces the union of this set with  $79$  the set of names matching /\_seg\_length/: 79 the set of names matching /\_seg\_length/:<br>80 rs\_str\_len, arg\_str\_len, rs\_seg\_length<br>81 Finally, the value of each of these selected Finally, the value of each of these selected variables is deleted. 82<br>83 83 See the related command/active functions value (val), value\_defined<br>84 (vdf), value set (vs), value list (vls), value set path (vsp), and 84 (vdf), value\_set (vs), value\_list (vls), value\_set\_path (vsp), and<br>85 value path (vp). value\_path (vp).

MTB-464 Page 11

,,. 1 2 3 4 5 6 7 8 9 10 11 12 13 14 15 16 17 18 19 20 21 22 23 24  $^{25}_{6}$ 27 28 29 30 31 32 33 34 35 36 37 38 39 40 010/23/80 value defined, vdf Syntax as an active function: [vdf name {-control\_args}] Syntax as a command: vdf name {-control\_args} Function: returns true if name has a value set by the value\_set (vs) command or by "value -call", false otherwise. The value *can* be perprocess or reside in a value segment (type "help value"). Arguments: name is a character string. It can be -name STR to specify a name beginning with a minus sign, to distinguish it from a control argument. Control arguments: -pathname PATH, -pn PATH specifies a value segment other than the current default one, without changing the default. For more information, type: help value -section "Notes on value segment" -permanent, -perm returns true only if a value is defined in the value segment, regardless of whether a perprocess value exists. The default is to return true for either a perprocess or a permanent value. -perprocess, -pp returns true only if a perprocess value is defined. Access required: r to the value segment, except for perprocess values. Lack of r access is equivalent to no value defined in the segment. Notes: See the related command/active functions value (val), value\_set (vs), value\_delete (vdl), value\_list (vls), value\_set\_path (vsp), and value\_path ( vp).

```
Page 12 MTB-464
```
1 2 3 4 5 6  $\frac{7}{2}$ 8 9 10 1 1 12 13 14 15 16 17 18 19 20 21 22 23 24 25 26 27 28 29 30 31 32 33  $\bar{34}$ 35 36 37 38 39 40 41 42 43 44 45 46 47 48 49 50 51 52 010/23/80 value\_list, vls Syntax as an active function: [vls {name} {-control\_args}] Syntax as a command: vls {name} {-control\_arg} Function: lists one or more name-value pairs as set by value\_set and "value -call". Arguments: name is a character string. It can be -name STR to specify a name STR beginning with a minus sign, to distinguish it from a control argument. Control arguments:  $-$ all,  $-a$ lists all defined values. Only perprocess values are listed if -perprocess is specified, only permanent ones if -permanent is specified, and both are listed by default. The -all control argument is incompatible with -match and -exclude and with the name argument. -exclude STR, -ex STR lists all values except those for names that match STR. The character string STR is searched for in names; if it is surrounded by slashes (/), it is interpreted as a qedx regular expression to match names. Only perprocess values are listed if -perprocess is specified, only permanent ones if -permanent is specified, and both are listed by default. The -exclude control argument is incompatible are inseed by deflacts. The exercise consist arguments is incompaction. and in combination with -match (see "Notes" below). -match STR lists all values for names that match STR. The character string STR is searched for in names; if it is surrounded by slashes (/), it is interpreted as a qedx regular expression to match names. Only perprocess values are listed if -perprocess is specified, only permanent ones if -permanent is specified, and both are listed by default. The -match control argument is incompatible with -all and with the name argument, but can appear multiple times and in combination with -exclude (see "Notes" below). -pathname PATH, -pn PATH specifies a value segment other than the current default one, without changing the default. For more information, type: help value -section "Notes on value segment" Multiple -pn arguments are allowed to list values in more than one value segment. -permanent, -perm<br>lists only values stored in the value segment. The default is to list both permanent and perprocess values.

MTB-464  $\bullet$ 

~3 -perprocess, -pp 54 lists only perprocess values. The default is to list both perprocess<br>55 values and those stored in the value segment. values and those stored in the value segment. 56 57<br>58 Access required: r on the value segment, except for perprocess values. 59 60<br>61 61 Notes: Either name, -all, -match, or -exclude must be specified. 63<br>64 The list is sorted alphabetically by name. 65<br>66 66 The value\_list command by default lists perprocess and permanent values  $67$  interspersed. the perprocess names preceded by "PP ". interspersed, the perprocess names preceded by  $"PP"$ . 68<br>69 69 The value\_list active function returns the selected names separated by<br>70 spaces, and no values. spaces, and no values. 71 72 The -match and -exclude control arguments are applied in the order 73 specified. Successive -match arguments add to the set of names 74 processed (union) and successive -exclude arguments narrow down the 75 set (intersection). For example, assume the defined variables to be:<br>76 rs\_seg\_length, rs\_area\_length, rs\_str\_len, arg\_str\_len, buf\_size 76 rs\_seg\_length, rs\_area\_length, rs\_str\_len, arg\_str\_len, buf\_size<br>27 The command line:<br>8 vls -match /\_len/ -exclude /\_length/ -match /seg\_length/ The command line: 8 vls -match /\_len/ -exclude /\_length/ -match /seg\_length/<br>79 operates as follows: 79 operates as follows:<br>80 The first -match / 1 80 The first  $-match / Len/$  causes the set of selected names to be:<br>81 The segmenth, rs area length, rs str len, arg str len 81 rs\_seg\_length, rs\_area\_length, rs\_str\_len, arg\_str\_len<br>82 The following -exclude /\_length/ produces the intersection 82 The following -exclude /\_length/ produces the intersection of this set<br>83 with the set of names NOT matching /\_length/: 83 with the set of names NOT matching /\_length/:<br>84 rs\_str len. arg str len 84 rs\_str\_len, arg\_str\_len<br>85 The following -match /seg\_le 85 The following -match / seg\_length/ produces the union of this set with 86 the set of names matching / seg\_length/: 86 the set of names matching /\_seg\_length/:<br>87 str len, arg str len, rs seg len 87 rs\_str\_len, arg\_str\_len, rs\_seg\_length<br>88 Finally, the value of each of these selected Finally, the value of each of these selected variables is listed. 89<br>90 90 See the related command/active functions value (val), value\_defined<br>91 (vdf), value\_set (vs), value\_delete (vdl), value\_set\_path (vsp), and 91 (vdf), value\_set (vs), value\_delete (vdl), value\_set\_path (vsp), and<br>92 value path (vp). value\_path (vp).

```
Page 14
```
MTB-464

1 010/23/80 value\_set\_path, vsp 2<br>2<br>3<br>4 Syntax: vsp path {-control\_arg}  $\frac{5}{6}$ Function: sets the default value segment used by the value commands  $widthout -pathname.$ 8  $\frac{9}{10}$ 10 Arguments:<br>11 path 11 path<br>12 i 12 is the pathname of a value segment or a nonexistent segment, which<br>13 is created. The value suffix is assumed. is created. The value suffix is assumed. 14  $\frac{15}{16}$ 16 Control arguments:<br>17 -brief, -bf 17 -brief, -bf<br>18 suppress 18 suppresses the warning printed when the user lacks write access<br>19 to the value segment. to the value segment. 20  $\frac{21}{22}$ 22 Access required:<br>23 At least r acces 23 At least r access to the value segment is required, and rw is 24 preferred. If the user lacks r access, the default path is not changed 24 preferred. If the user lacks r access, the default path is not cha<br>25 and an error message is printed. If the user lacks rw, the default<br>26 path is changed, but a warning is printed. The -brief control argue 26 path is changed, but a warning is printed. The  $-$ brief control argument  $27$  can be used to suppress this warning. can be used to suppress this warning. 28 29<br>30 30 Notes:<br>31 The de 31 The default value segment in a process is initially:<br>32 [home dir]>[user name].value [home\_dir]>[user name].value

## $MTB-464$  Page 15

2

4

6

*r* 

1 010/23/80 value\_path, vp Syntax as an active function: [vp]

Syntax as a command: vp

 $\frac{7}{2}$  $8$  Function: returns the pathname of the current default value segment 9 used by the value commands without -pathname.

```
Page 16
```
MTB-464

1 010/23/80 value\_ 2<br>3<br>4 Function: reads and maintains value segments containing name-value pairs. 5 6 Entry points in value\_:  $\frac{7}{8}$  $\frac{9}{10}$ :Entry: get: 010/23/80 value\_\$get  $\frac{11}{12}$ 12 Syntax: dcl value\_\$get entry options (variable);  $14$ <br> $15$ call value\_\$get (seg\_ptr, switches, name, value\_arg, code); 16  $\frac{17}{18}$ Function: returns the defined value of a name. 19  $\frac{20}{21}$ 21 Arguments:<br>22 seg\_ptr<br>23 is a po 23 is a pointer to the base of a value segment. To initialize a new 24 and call and call 24 value segment, create a segment with suffix "value" and call 25 value\_\$init\_seg with a pointer to its base. If seg\_ptr is null, the<br>26 default value segment is used, which is initially:<br>27 [home\_dir]>[user name].value 27 [home\_dir]>[user name].value<br>28 but can be changed by value\_\$s 28 but can be changed by value\_\$set\_path or the value\_set\_path (vsp) 29 command. (Input)<br>30 switches 30 switches<br>31 is a 31 is a bit (36) word of switches: (Input) 32 perprocess 33 looks only for a perprocess value, not for one stored in any 34 value segment. This switch is in compatible with "permanent". 34 value segment. This switch is incompatible with "permant 35<br>35 The default if both switches are off is to return the<br>36 perprocess value if one exists, otherwise return the 36 perprocess value if one exists, otherwise return the value 37 stored in the value segment.<br>38 permanent 39 looks only for a value stored in the value segment.<br>40 name<br>41 is a fixed-length or varving character string. If fixed 41 is a fixed-length or varying character string. If fixed-length, 42 trailing blanks are trimmed. There must be at least one character. 43 (Input)<br>44 value\_arg<br>45 is the 45 is the returned value, having any data type. If conversion from the 46 internal character string representation cannot be performed. 46 internal character string representation cannot be performed, 47 error\_table\_\$bad\_conversion is returned. Conversion errors cannot<br>48 occur if value arg is a character string, but if it has a 48 occur if value\_arg is a character string, but if it has a 49 maxlength  $> 0$ , the error code error\_table\_\$smallarg is returned if  $50$  truncation occurs. (Output) 50 truncation occurs. (Output)<br>51 code 51 code<br>52 is a standard error code. It is error\_table\_\$oldnamerr ("Name not

 $MTB-464$  Page 17

~ :J3 found.") if no value is defined. (Output) 54 55<br>56 56 Access required: r access to the value segment, except for perprocess values. 58 59 60 Notes: 61 Perprocess values are stored in a temporary value segment in the 62 process directory, and disappear when the process terminates. process directory, and disappear when the process terminates. 63 64<br>65 :Entry: get\_data: 010/23/80 value\_\$get\_data 66<br>67 67 Syntax: 68 dcl value\_\$get\_data entry (ptr, bit (36), char(\*), ptr, ptr, fixed bin (18), fixed bin (18), fixed bin (35));  $^{70}_{71}$ 71 call value\_\$get\_data (seg\_ptr, switches, name, area\_ptr, buffer\_ptr, buffer\_size, data\_size, code); 73 74 75 Function: returns, into a caller-supplied buffer, the region of storage 76 that is defined as the value of a name, as set by either<br>77 value\_\$set\_data or value\_\$test\_and\_set\_data.<br>8 value\_\$set\_data or value\_\$test and set\_data. 79 80 Arguments:<br>81 seg ptr 81 seg\_ptr 82 is a pointer to the base of a value segment. To initialize a new<br>83 value segment, create a segment with suffix "value" and call 83 value segment, create a segment with suffix "value" and call  $84$  value\_\$init\_seg with a pointer to its base. If seg\_ptr is null, the  $85$  default value segment is used, which is initially: 85 default value segment is used, which is initially:<br>86 [home\_dir]>[user name].value<br>87 but can be changed by value \$set path or the value 87 but can be changed by value\_\$set\_path or the value\_set\_path (vsp) 88 command. (Input)<br>89 switches 89 switches 90 is a bit (36) word of switches: (Input) 91 perprocess<br>92 looks on 92 looks only for a perprocess value, not for one stored in any<br>93 value segment. This switch is incompatible with "permanent". 93 value segment. This switch is incompatible with "permanent".<br>94 The default if both switches are off is to return the 94 The default if both switches are off is to return the<br>95 perprocess value if one exists, otherwise return the 95 perprocess value if one exists, otherwise return the value<br>96 stored in the value segment. 96 **stored in the value segment.**<br>97 **permanent** 97 permanent<br>98 looks o 98 looks only for a value stored in the value segment. 99 name<br>100 i 100 is a character string with at least one nonblank character.<br>101 Trailing blanks are trimmed. (Input) 101 Trailing blanks are trimmed. (Input)<br>102 area\_ptr<br>403 if nonnull, points to an area in whi 13 if nonnull, points to an area in which the value can be allocated.<br><sup>J4</sup> If null, buffer\_ptr and buffer\_size are used. (Input)

Page 18 MTB-464

105 106 107 108 109 110 111 112 113 114 115 116 117 118 119 120 121 122 123 124 125 126 127 128 129 130 131 132 133 134 135 136 137 138 139 140 141 142 143 144 145 146 147 148 149 150 151 152 153 154 155 156 buffer\_ptr if area\_ptr is null, points to a region of storage into which the value can be copied. (Input) buffer\_size is the number of words in the buffer pointed to by buffer\_ptr. (Input) data\_size is the number of words in the value. If it is greater than buffer\_size, only buffer\_size words are returned, data\_size is set to the full size of the value, and error\_table\_\$smallarg is returned. (Output) code is a standard error code. It is error\_table\_\$oldnamerr ("Name not found.") if no value is defined. (Output) Access required: r on the value segment, except for perprocess values. Notes: Perprocess values are stored in a temporary value segment in the process directory, and disappear when the process terminates. :Entry: set: 010/23/80 value\_\$set Syntax: dcl value\_\$set entry options (variable); call value\_\$set (seg\_ptr, switches, name, new\_value, old\_value, code); Function: defines a value for a name, readable by value\_\$get. Arguments: seg\_ptr is a pointer to the base of a value segment. To initialize a new value segment, create a segment with suffix "value" and call value\_\$init\_seg with a pointer to its base. If seg\_ptr is null, the default value segment is used, which is initially: [home\_dir]>[user name].value but can be changed by value\_\$set\_path or the value\_set\_path (vsp) command. (Input) switches is a bit (36) word of switches: (Input) perprocess sets a perprocess value. This switch is incompatible with "permanent". The default if both switches are off is to set a perprocess value if one already exists, otherwise to set a value in the value segment.

,..

157 158 159 160 161 162 163 164 165 166 167 168 169 170 171 172 173 174 175 176 177 178 179 . 180  $^{181}_{2}$ 183 184 185 186 187 188 189 190 191 192 193 194 195 196 197 198 199 200 201 202 203 204 205 206  $\sim$ ....J8 permanent sets a value in the value segment. name is a fixed-length or varying character string. If fixed-length, trailing blanks are trimmed. There must be at least one character. (Input) new\_ value is the value to be set, having any data type. If conversion to the internal character string representation cannot be performed, error \_table\_\$badcall is returned. (Input) old\_ value is the current value, having any data type. If no value is currently defined, the value of this argument is not changed. If conversion from the internal character string representation cannot be performed, error\_table\_\$bad\_conversion is returned. (Output) code is a standard error code. Having no previous value defined does not cause an error code to be returned. Access required: rw to the value segment, except for perprocess values. Notes: Perprocess values are stored in a temporary value segment in the process directory, and disappear when the process terminates. :Entry: set\_data: 010/23/80 value\_\$set\_data Syntax: dcl value\_\$set\_data entry (ptr, bit (36), char (\*), ptr, fixed bin (18), ptr, ptr, fixed bin (18), ptr, fixed bin (18), fixed bin (35)); call value\_\$set\_data (seg\_ptr, switches, name, new\_data\_ptr, new\_data\_size, area\_ptr, buffer\_ptr, buffer\_size, old\_data\_ptr, old\_data\_size, code); Function: defines the value for a name to be a· specified number of words of data, readable by value\_\$get\_data. Arguments: seg\_ptr is a pointer to the base of a value segment. To initialize a new value segment, create a segment with suffix "value" and call value\_\$init\_seg with a pointer to its base. If seg\_ptr is null, the

Page 20 MTB-464

209 210 211 212 213 214 215 216 217 218 219 220 221 222 223 224 225 226 227 228 229 230 231 232 233 234 235 236 237 238 239 240 241 242 243 244 245 246 247 248 249 250 251 252 253 254 255 256 257 258 259 260 default value segment is used, which is initially: [home\_dir]>[user name].value but can be changed by value\_\$set\_path or the value\_set\_path (vsp) command. (Input) switches is a bit (36) word of switches: (Input) name perprocess sets a perprocess value. This switch is incompatible with "permanent". The default if both switches are off is to set a perprocess value if one already exists, otherwise to set a value in the value segment. permanent sets a value in the value segment. is a character string with at least one nonblank character. Trailing blanks are trimmed. (Input) new\_data\_ptr is a pointer to the value to be set. (Input) new\_data\_size is the number of words in the value to be set. (Input) area\_ptr if nonnull, points to an area in which the old (return) value is to be allocated. If null, buffer ptr and buffer size are used. (Input) buffer \_ptr if area\_ptr is null, points to a region of storage into which the old value can be copied. If both area\_ptr and buffer\_ptr are null, the old value is not returned. (Input) buffer\_size is the number of words in the buffer pointed to by buffer\_ptr. If the old value is too large to fit, error table \$smallarg is returned but old\_data\_size is correct. (Input) old\_data\_ptr is a pointer to the old value. (Output) old\_data\_size is the number of words returned as the old value. (Output) code is a standard status code. Having no previous value defined does not cause an error code to be returned. (Output) Access required: rw on the value segment, except for perprocess values. Notes: Perprocess values are stored in a temporary value segment in the process directory, and disappear when the process terminates. :Entry: defined: 010/23/80 value\_\$defined

```
MTB-464 Page 21
```

```
~ 
rul Syntax:<br>262 del val
262 dcl value_$defined entry (ptr, bit (36), char (*), fixed bin (35))<br>263            returns (bit (1)):
              returns (bit (1));
264<br>265
265 defined_sw = value_$defined (seg_ptr, switches, name, code); 266 
267<br>268
       Function: returns "1"b if a value is defined for name, "0"b otherwise.
269 
270<br>271
271 Arguments:<br>272 seg_ptr
272 seg_ptr 
273 is a pointer to the base of a value segment. To initialize a new 274 value segment, create a segment with suffix "value" and call
274 value segment, create a segment with suffix "value" and call 
275 value_$init_seg with a pointer to its base. If seg_ptr is null, the 276 default value segment is used, which is initially:
276 default value segment is used, which is initially:<br>277 [home_dir]>[user name].value
277 [home_dir]>[user name].value<br>278 but can be changed by value_$se
278 but can be changed by value_$set_path or the value_set_path (vsp) 
279 command. (Input)<br>280 switches
280 switches 
281 is a bit (36) word of switches: (Input) 
282 perprocess 
283 · looks only for a perprocess value, not for one stored in any<br>284 · value segment. This switch is incompatible with "permanent".
284 value segment. This switch is incompatible with "permanent".<br>285 The default if both switches are off is to return the
  35 The default if both switches are off is to return the<br>6 The perprocess value if one exists, otherwise return the
6 perprocess value if one exists, otherwise return the value<br>287 stored in the value segment.
287 stored in the value segment.<br>288 permanent
288 permanent 
                 looks only for a value stored in the value segment.
290 name<br>291 i
291 is a character string with at least one nonblank character.<br>292      Trailing blanks are trimmed. (Input)
292 Trailing blanks are trimmed. (Input) 
293 code 
           is a standard status code. (Output)
295 
296<br>297
       Access required: r on the value segment, except for perprocess values.
298 
299<br>300
       : Entry: delete: 010/23/80 value_$delete
301<br>302
302 Syntax: 
       dcl value_$delete entry (ptr, bit (36), char (*), fixed bin (35));
304 
305 call value_$delete (seg_ptr, switches, name, code); 
306 
307<br>308
       Function: causes there to be no value defined for name.
 309 
 310 
jJIM.1 Arguments: .2 seg_ptr
```

```
Page 22 MTB-464
```
313 314 315 316 317 318 319 320 321 322 323 324 325 326 327 328 329 330 331 332 333 334 335 336 337 338 339 340 341 342 343 344 345 346 347 348 349 350 351 352 353 354 355 356 357 358 359 360 361 362 363 364 is a pointer to the base of a value segment. To initialize a new value segment, create a segment with suffix "value" and call value\_\$init\_seg with a pointer to its base. If seg\_ptr is null, the default value segment is used, which is initially: [home\_dir]>[user name].value but can be changed by value\_\$set\_path or the value\_set\_path (vsp) command. (Input) switches is a bit (36) word of switches: (Input) name perprocess sets a perprocess value. This switch is incompatible with "permanent". The default if both switches are off is to set a perprocess value if one already exists, otherwise to set a value in the value segment. permanent sets a value in the value segment. is a character string with at least one nonblank character. Trailing blanks are trimmed. (Input) code is a standard status code. (Output) Access required: rw on the value segment, except for perprocess values. :Entry: set lock: 010/23/80 value \$set lock Syntax: dcl value\_\$set\_lock entry (ptr, bit (36), char (\*), fixed bin, fixed bin (35)); call value\_\$set\_lock (seg\_ptr, switches, name, wait\_time, code); Function: sets the value of a name by calling set\_lock\_\$lock, thereby testing whether it is already locked (whether a value is defined and was set by value\_\$set\_lock). This entry point locks the lock if it is not already locked. Arguments: seg\_ptr<br>is a pointer to the base of a value segment. To initialize a new value segment, create a segment with suffix "value" and call value segment, create a segment with suitix value and call<br>value\_\$init\_seg with a pointer to its base. If seg\_ptr is null, the default value segment is used, which is initially: [home dir]>[user name].value but can-be changed by value\_\$set\_path or the value\_set\_path (vsp) command. (Input)

MTB-464 ,..

j05 switches 366 is a bit (36) word of switches: (Input) 367 perprocess 368 sets a perprocess lock value. This switch is incompatible 369 with "permanent". The default is to set a permanent value. 370 permanent 371 sets a lock value in the value segment. This is the default. 372 name 373 is a fixed-length or varying character string. If fixed-length, 374 trailing blanks *are* trimmed. There must be at least one character. 375 (Input)<br>376 wait\_time 376 wait\_time<br>377 is the 377 is the number of seconds to wait for the lock to become unlocked<br>378 (have an undefined value) if it is currently locked. After that 378 (have an undefined value) if it is currently locked. After that 379 time has elapsed and the lock is still locked, an error code is <br>380 returned. (Input) 380 returned. (Input)<br>381 code 381 code 382 is a standard status code. It is error\_table\_\$locked\_by\_this\_process<br>383 if the lock is already locked by the caller's process. 383 if the lock is already locked by the caller's process, 384 error\_table\_\$lock\_wait\_time\_exceeded if the lock is locked by<br>385 another process, or zero if this entry point was able to lock 385 another process, or zero if this entry point was able to lock<br>386 the lock. (Output) the lock. (Output) 387 388 Access required: rw on the value segment, except for perprocess. 0 391<br>392 :Entry: test\_and\_set: 010/23/80 value\_\$test\_and\_set 393<br>394 394 Syntax: dcl value\_\$test\_and\_set entry options (variable); 396<br>397 397 call value\_\$test\_and\_set (seg\_ptr, switches, name, new\_value, old\_value, code); 399 400<br>401 401 Function: defines a new value for a name, only if the name has a<br>402 specified current value. specified current value. 403 404<br>405 405 Arguments:<br>406 seg ptr 406 seg\_ptr 407 is a pointer to the base of a value segment. To initialize a new<br>408 value segment, create a segment with suffix "value" and call 408 value segment, create a segment with suffix "value" and call<br>409 value \$init seg with a pointer to its base. If seg ptr is nu 409 value\_\$init\_seg with a pointer to its base. If seg\_ptr is null, the 410 default value segment is used, which is initially:<br>411 [home\_dir]>Person\_id.value<br>412 but can be changed by value \$set path or the value 412 but can be changed by value\_\$set\_path or the value\_set\_path (vsp)<br>413 command. (Input) 413 command. (Input)<br>414 switches 414 switches<br>
15 is a  $\blacksquare$  5 is a bit (36) word of switches: (Input)<br>دار perprocess

Page 24 MTB-464

417 418 419 420 421 422 423 424 425 426 427 428 429 430 431 432 433 434 435 436 437 438 439 440 441 442 443 444 445 446 447 448 449 450 451 452 453 454 455 456 457 458 459 460 461 462 463 464 465 466 467 468 name tests and sets a perprocess value. This switch is incompatible with "permanent". The default if both switches are off is to test the perprocess value if one is defined, otherwise to test the value in the value segment. The value set is perprocess or permanent depending on the value tested. permanent tests and sets the value in the value segment. is a fixed-length or varying character string. If fixed-length, trailing blanks are trimmed. There must be at least one character. (Input) new\_ value is the value to be set, having any data type. If conversion to the internal character string representation cannot be performed, the error code error\_table\_\$badcall is returned. (Input) old\_ value is the caller-supplied value that must equal the value currently defined in order for the new value to be set. (Input) code is a standard status code. It is error\_table\_\$action\_not\_performed if old\_value does not match the currently defined value. Access required: rw to the value segment, except for perprocess values. Notes: If the value tested is perprocess, the value set is also perprocess, and vice-versa. :Entry: test\_and\_set\_data: 010/23/80 value\_\$test\_and\_set\_data Syntax: dcl value\_\$test\_and\_set\_data entry (ptr, bit (36), char(\*), ptr, fixed bin (18), ptr, fixed bin (18), fixed bin (35)); call value\_\$test\_and\_set\_data (seg\_ptr, switches, name, new\_data\_ptr, new\_data\_size, old\_data\_ptr, old\_data\_size, code); Function: defines the value for a name to be a specified number of words of data, readable by value\_\$get\_data, only if the first N words of the name's current value have specified contents. Arguments: seg\_ptr is a pointer to the base of a value segment. To initialize a new

 $\blacktriangleright$ 

~o9 value segment, create a segment with suffix "value" and call 470 value\_\$init\_seg with a pointer to its base. If seg\_ptr is null, the 471 default value segment is used, which is initially: 471 default value, segment is used, which is initially:<br>472 [home\_dir]>[user name].value<br>473 but can be changed by value\_\$set\_path or the value 473 but can be changed by value\_\$set\_path or the value\_set\_path (vsp) 474 command. (Input)<br>475 switches 475 switches<br>476 is a 476 is a bit (36) word of switches: (Input) 477 perprocess 478 looks only for a perprocess value, not for one stored in any<br>479 value segment. This switch is incompatible with "permanent". 479 value segment. This switch is incompatible with "permanent". 419<br>480 The default if both switches are off is to return the 480 The default if both switches are off is to return the<br>481 perprocess value if one exists, otherwise return the value<br>482 stored in the value segment. 482 stored in the value segment.<br>483 sermanent  $48\overline{4}$  incoks only for a value stored in the value segment.<br>485 name 485 name<br>486 i 486 is a character string with at least one nonblank character.<br>487 Trailing blanks are trimmed. (Input) 487 Trailing blanks are trimmed. (Input) 488 new\_data\_ptr  $489$  is a pointer to the value to be set. If null, the current value is  $490$  deleted and no value is defined. (Input) 490 deleted and no value is defined. (Input)<br>491 new data size 491 new\_data\_size<br>492 is the num 492 is the number of words in the value to be set. (Input)<br>493 old\_data\_ptr<br>4 is a pointer to some data, whose first old data size w  $\frac{14}{14}$  is a pointer to some data, whose first old\_data\_size words must<br>495 equal the first old data\_size words of the name's current value 495 equal the first old\_data\_size words of the name's current value in<br>496 order for the new value to be set. (Input) 496 order for the new value to be set. (Input)<br>497 old data size 497 old\_data\_size<br>498 is the num 498 is the number of words to be compared. This number can be less<br>499 bhan the number of words in the name's current value (used. for 499 than the number of words in the name's current value (used, for<br>500 example, to compare only the header of a structure), but an 500 example, to compare only the header of a structure), but an<br>501 error code is returned if it is greater. (Input) 501 error code is returned if it is greater. (Input) 502 code 503 is a standard status code. It is error\_table\_\$action\_not\_performed<br>504 if the old-value match fails. (Output) if the old-value match fails. (Output) 505 506<br>507 507 Access required: rw on the value segment, except for perprocess values. 509 510<br>511 511 Notes:<br>512 If the 512 If the value tested is perprocess, the value set is also perprocess,<br>513 and vice-versa. and vice-versa. 514<br>515 515 The value of a name can be conditionally deleted by passing a null<br>516 new\_data\_ptr. new\_data\_ptr. 517  $518$ ~9 :Entry: set\_path: 010/23/80 value\_\$set\_path  $\mathbb{R}^2 \geq 0$ 

Page 26 MTB-464

 ·529 Syntax: dcl value\_\$set\_path entry (char(\*), bit (1), fixed bin (35)); call value\_\$set\_path entry (path, create\_sw, code); Function: sets the default value segment used by the value commands with no -pathname argument. Arguments: path is the pathname. The value suffix is assumed. (Input) create\_sw is ON to create a value segment if none exists. (Input) code is a standard status code. (Output) :Entry: get\_path: 010/23/80 value\_\$get\_path Syntax: dcl value\_\$get\_path entry (char (\*), fixed bin (35)); call value\_\$get\_path (path, code); Function: returns the pathname of the current default value segment used by value commands without -pathname. Arguments: path is the pathname. (Output) code is a standard status code. (Output) :Entry: init\_seg: 010/23/80 value\_\$init\_seg Syntax: dcl value\_\$init\_seg entry (ptr, fixed bin, ptr, fixed bin (19), fixed bin (35)); call value\_\$init\_seg (seg\_ptr, seg\_type, remote\_area\_ptr, seg\_size, code); Function: initializes a segment to be a value segment. Arguments:

MTB-464

 $Page 27$ 

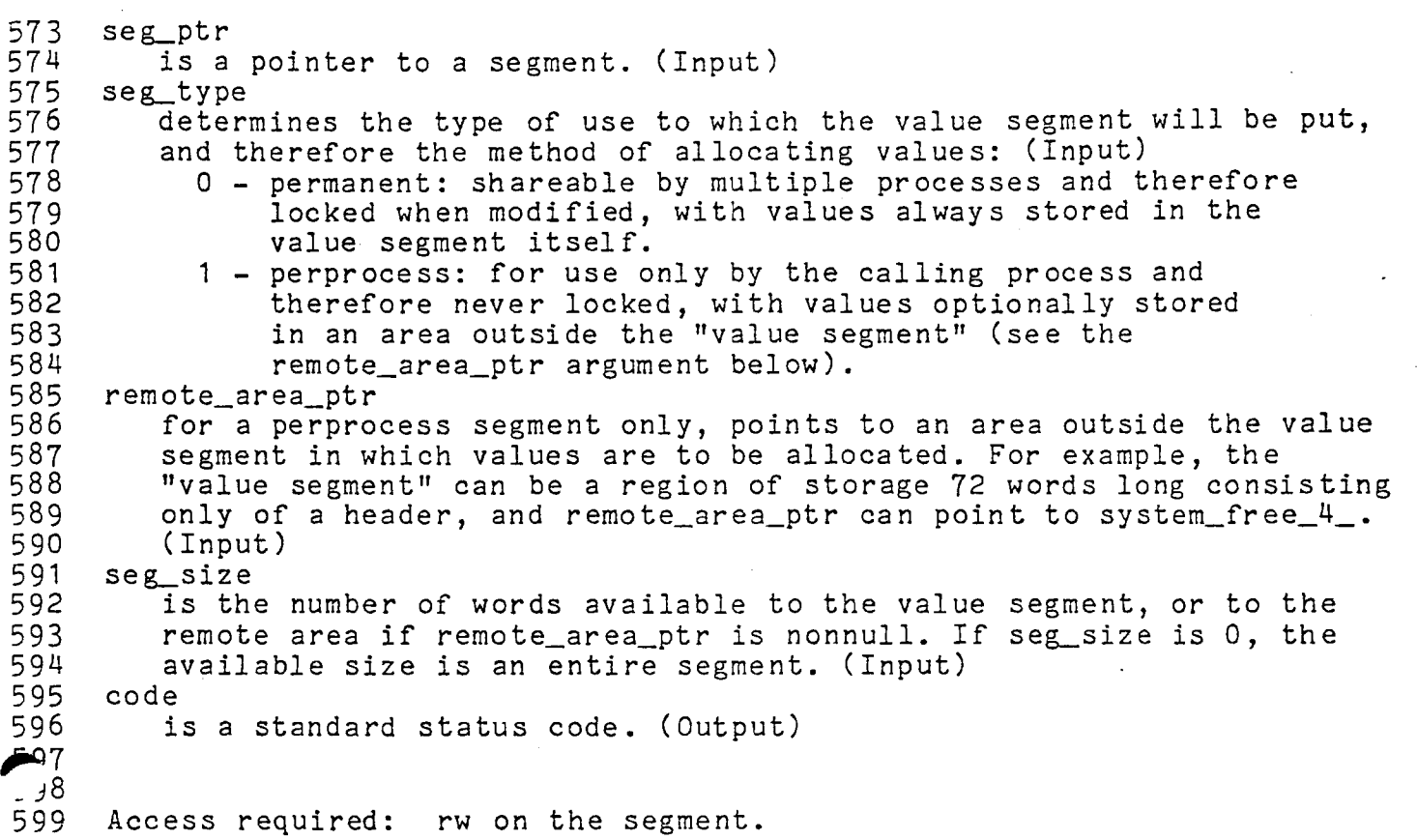